a Baltazar Benitez Introducción & Capricho

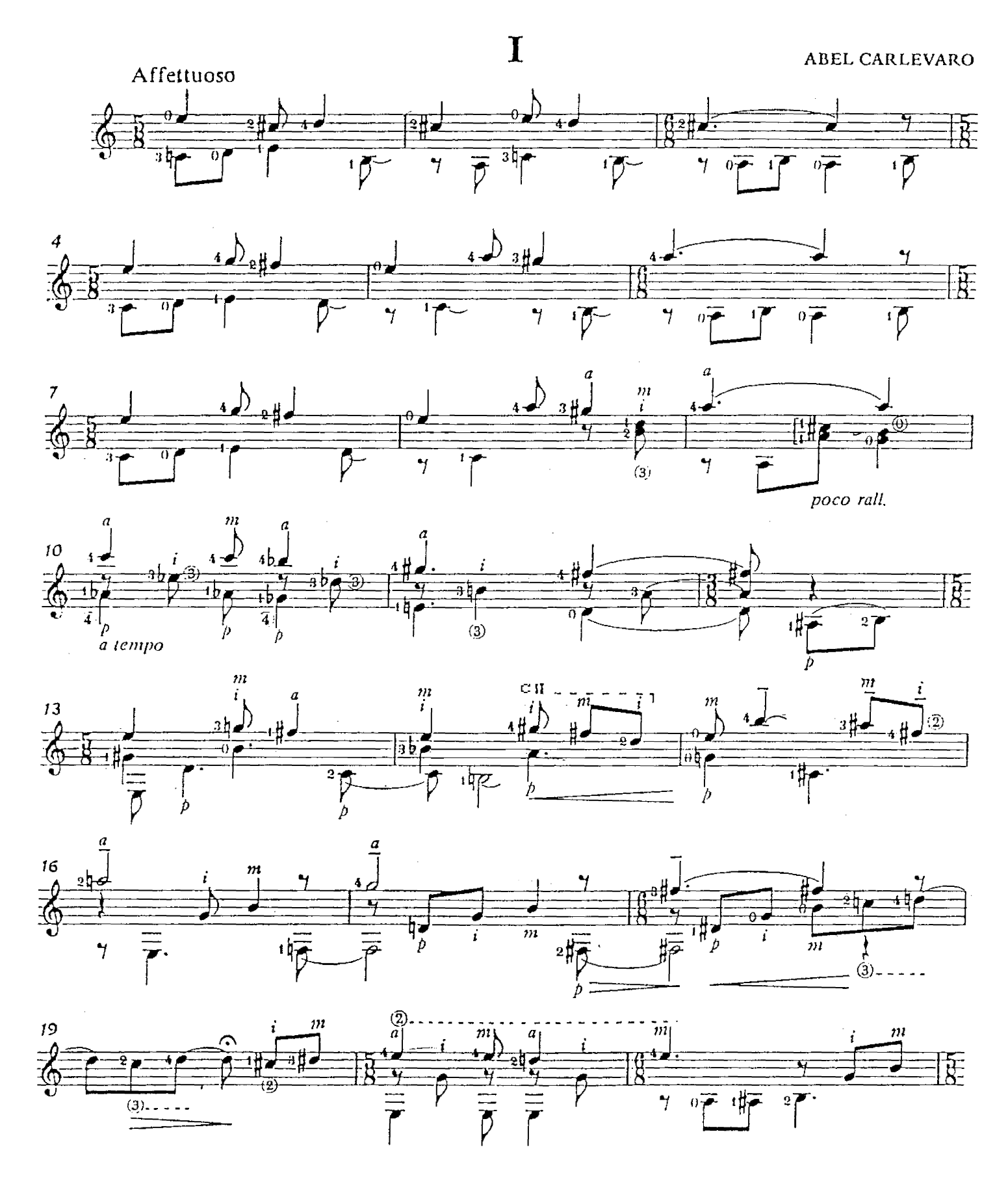

© World Copyright 1983 by Michael Macmeeken,<br>Chanterelle Verlag, Heidelberg, West Germany.

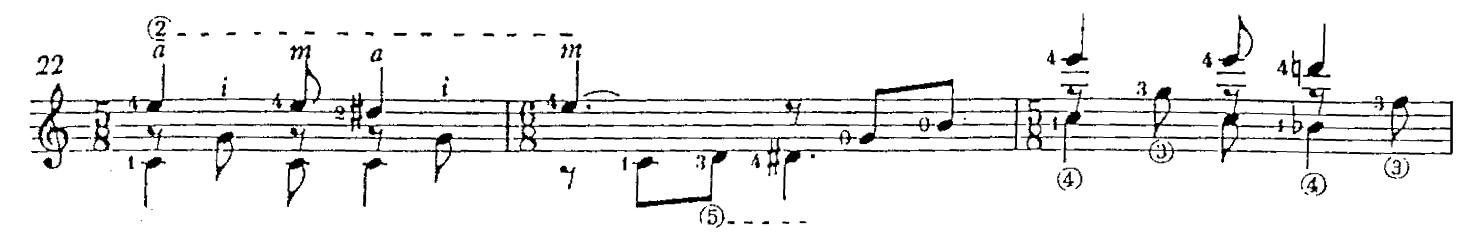

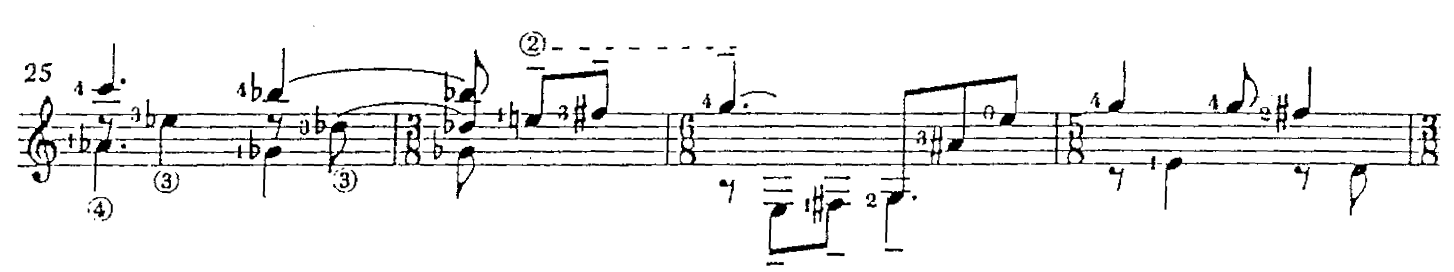

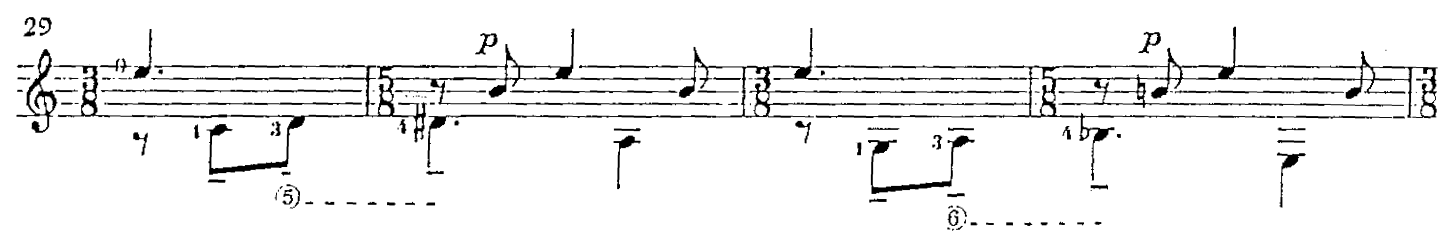

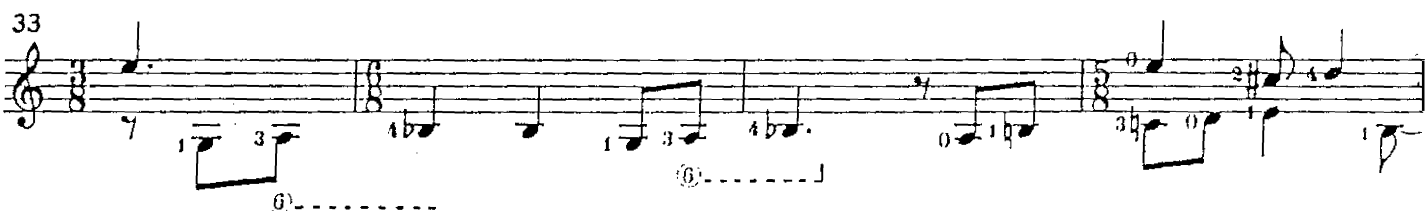

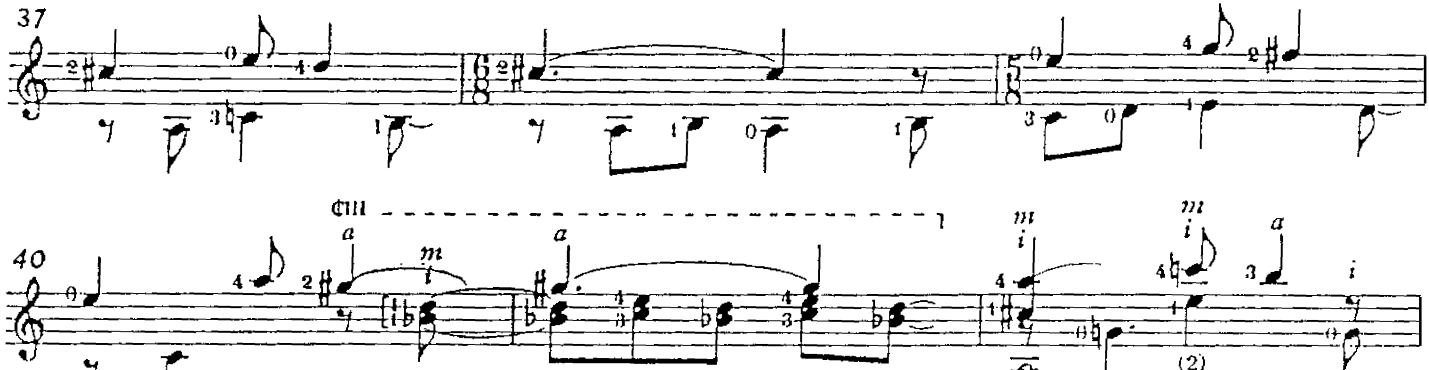

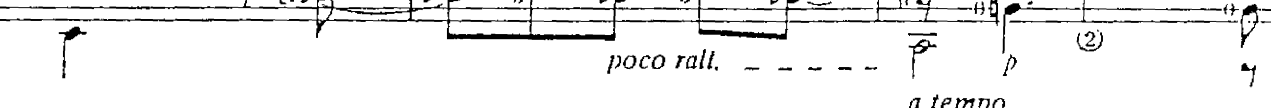

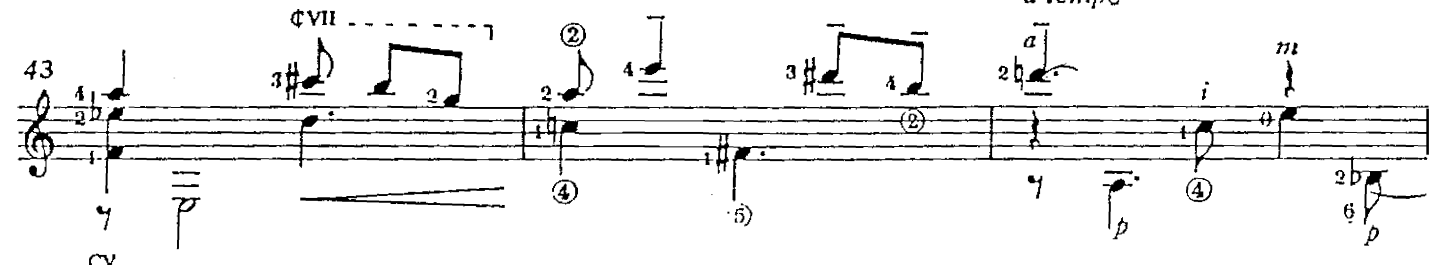

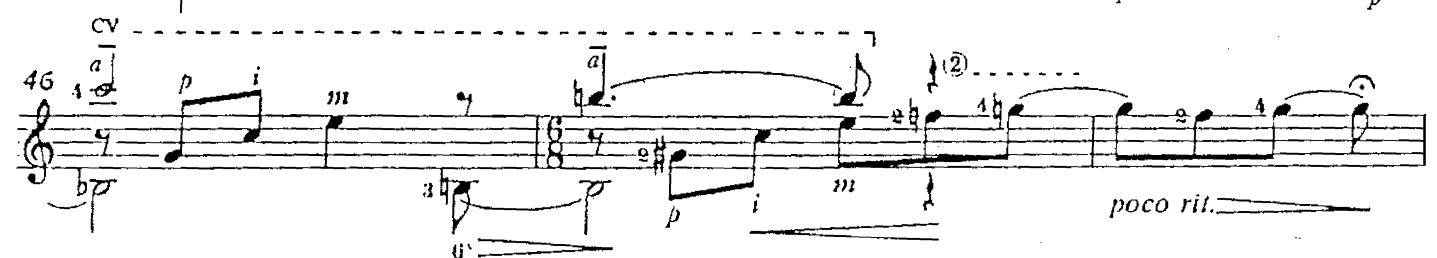

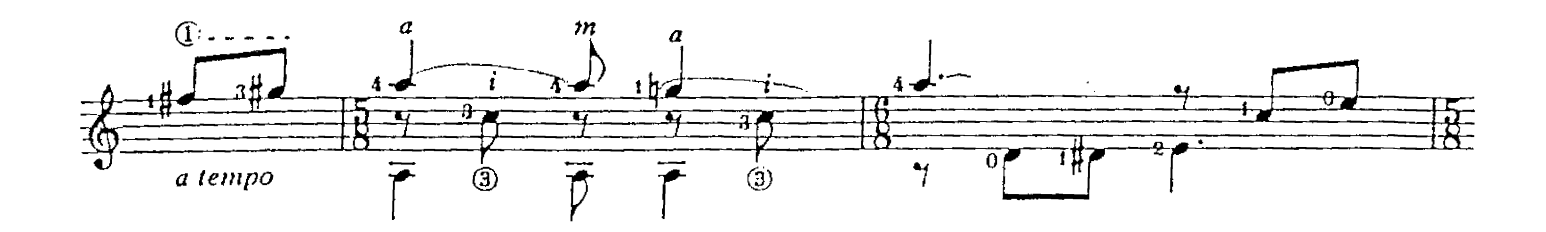

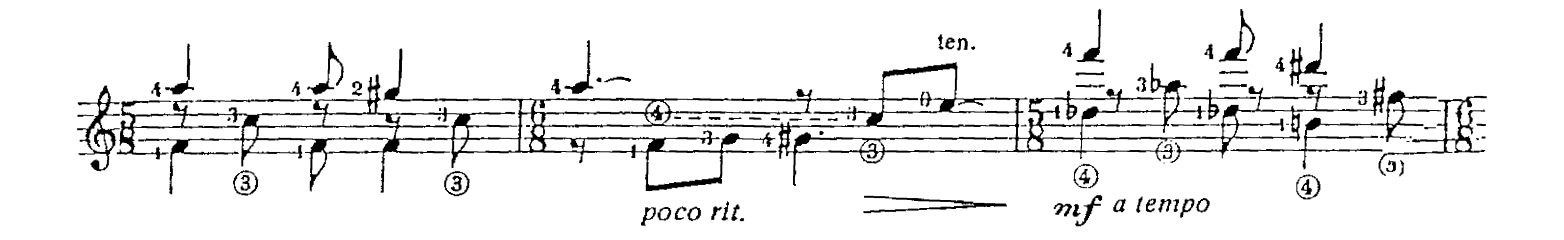

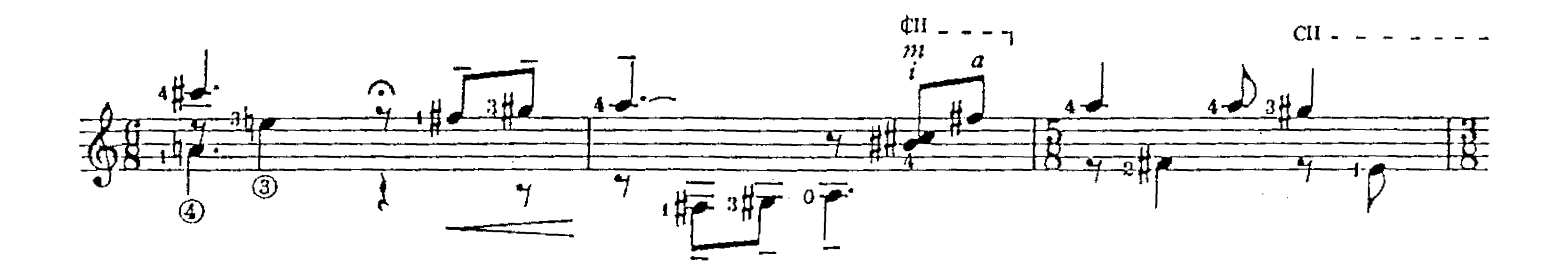

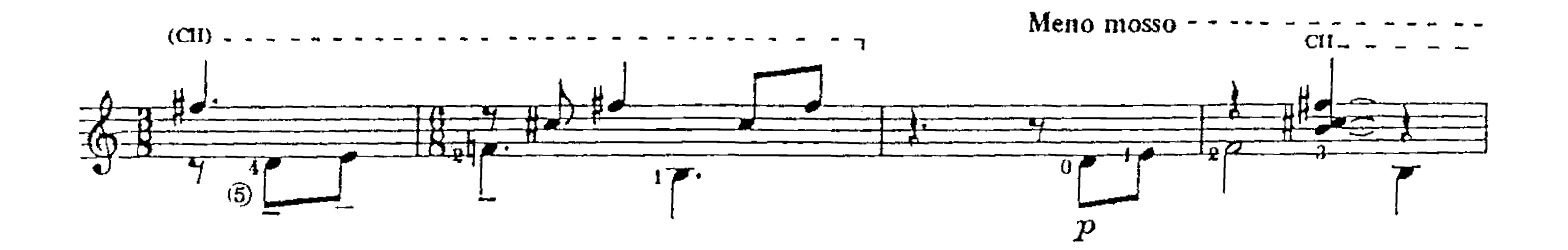

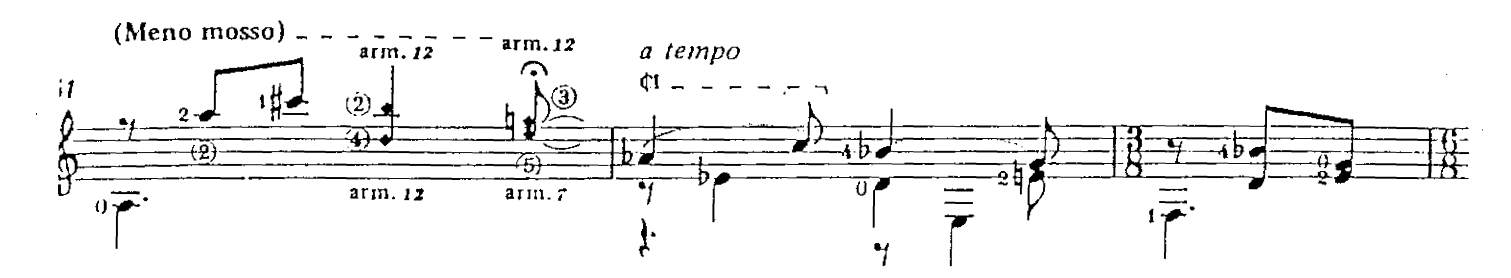

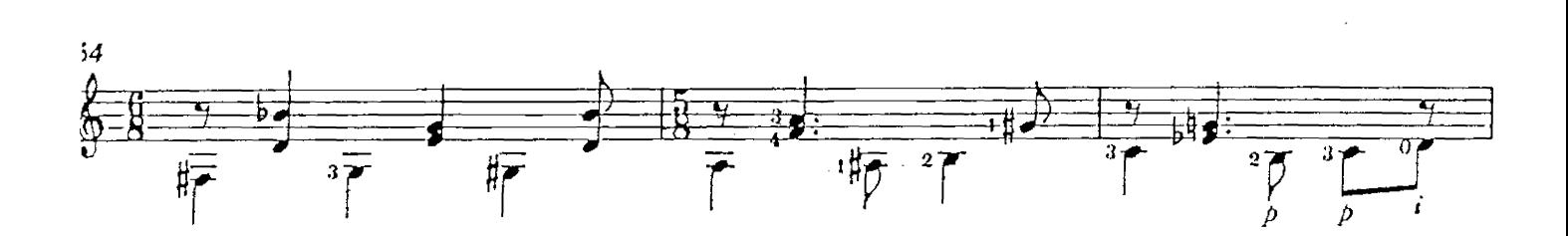

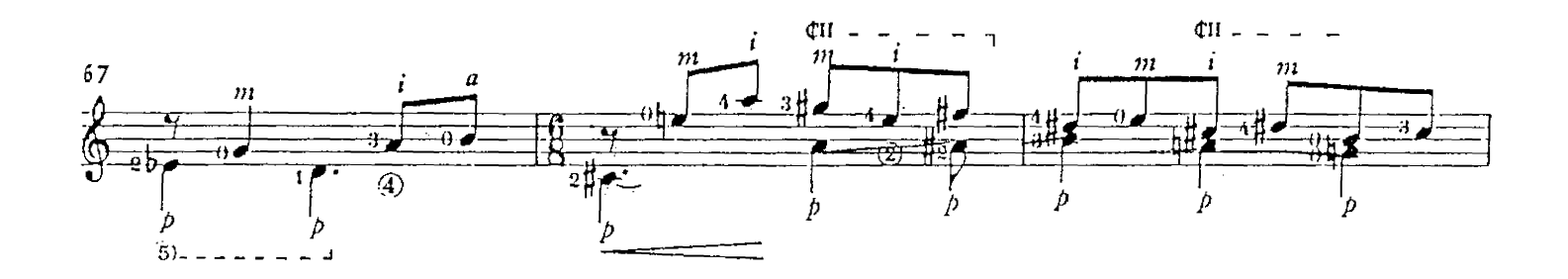

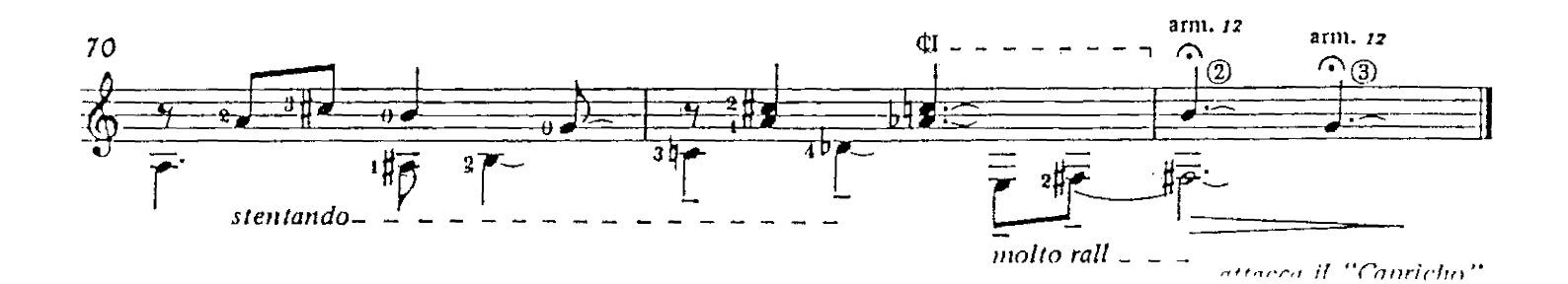